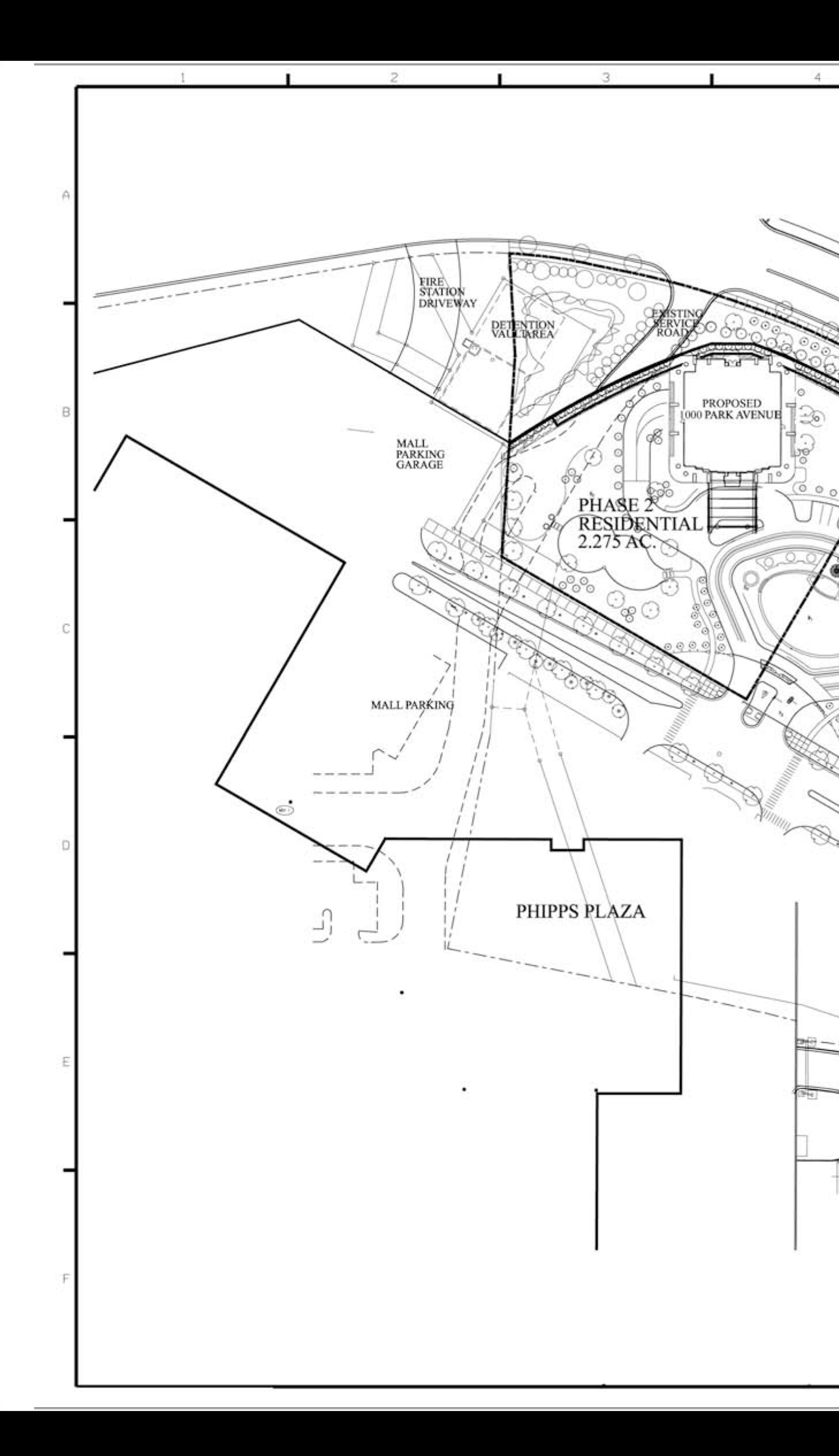

-11

10000

 $\frac{1}{\sqrt{2}}$ 

3887868

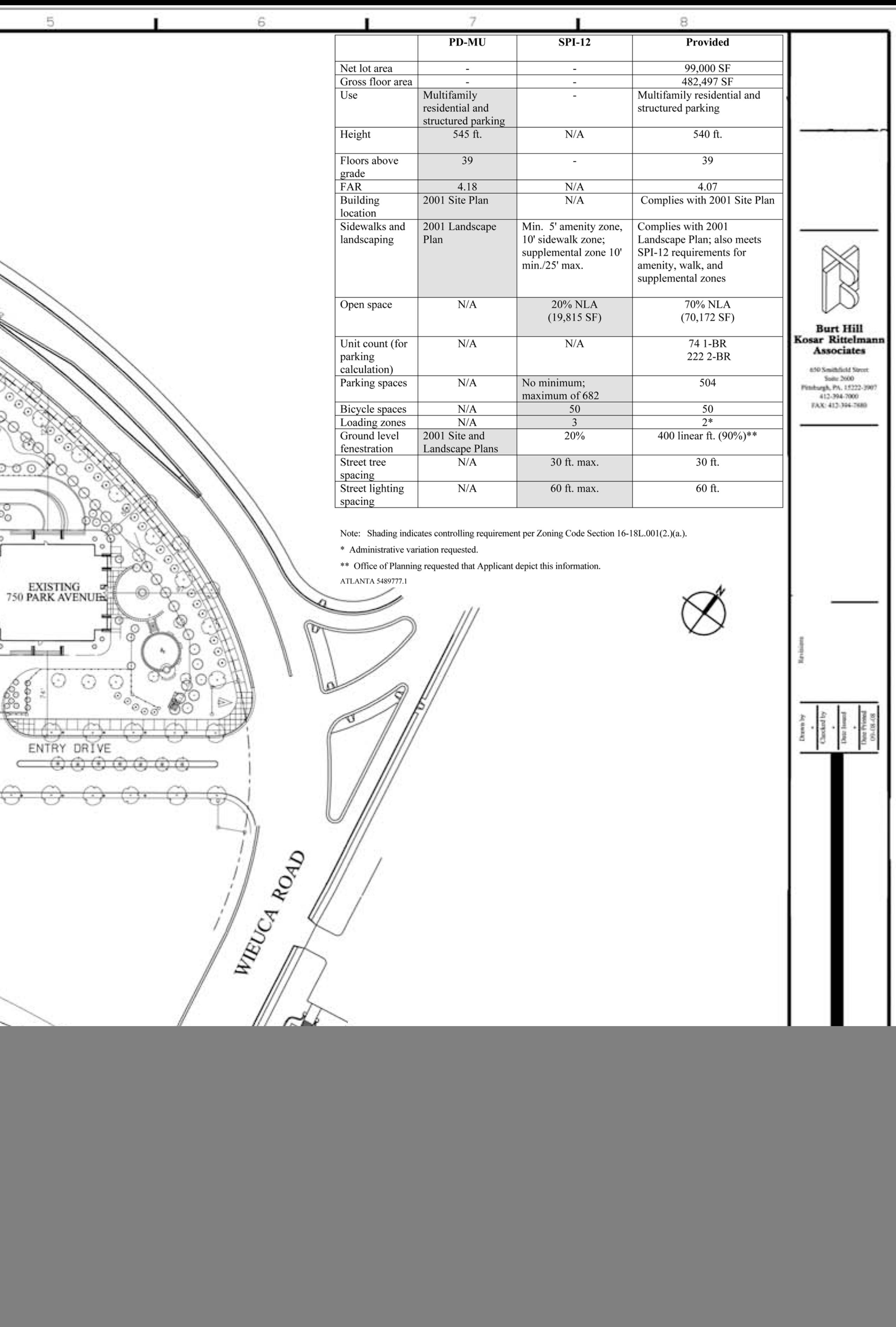

![](_page_1_Figure_0.jpeg)

![](_page_1_Picture_60.jpeg)

![](_page_1_Picture_2.jpeg)

 $1" = 40'-0"$ 

![](_page_1_Picture_4.jpeg)

![](_page_2_Figure_0.jpeg)

![](_page_2_Picture_4.jpeg)

![](_page_3_Figure_0.jpeg)

![](_page_3_Picture_1.jpeg)

![](_page_3_Picture_2.jpeg)

 $V$ IEW - A SCALE: N.T.S.

![](_page_3_Picture_4.jpeg)

**JULY 10, 2001** 

![](_page_3_Figure_6.jpeg)

SECTION - B  $SCALE: 1" = 10' - 0"$ 

![](_page_3_Figure_8.jpeg)

SECTION - C  $SCALE: 1" = 10' - 0"$ 

FROM PHIPPS BOULEVARD TO MALL SERVICE ROAD

## PARK AVENUE ATLANTA, GEORGIA

EL. 995 TOP OF<br>SECOND TERRACE WALL

FIRST TERRACE WALL

 $\mathcal{H}$ 

![](_page_3_Picture_15.jpeg)

![](_page_4_Picture_21.jpeg)

**Proposed Elevation** 

![](_page_5_Picture_0.jpeg)

![](_page_5_Figure_1.jpeg)

![](_page_6_Picture_0.jpeg)